## **BAB II**

# **METODE PENELITIAN**

#### **2.1 Desain Penelitian**

Penelitian ini adalah penelitian observasional dengan pendekatan *cross-sectional*. Desain atau rancangan penelitian *crosssectional* melibatkan observasi atau pengumpulan data pada waktu tertentu untuk menyelidiki hubungan dinamis antara variabel risiko dan konsekuensi mereka. (Irmawartini & Nurhaedah, 2017).

#### **2.2 Populasi dan Sampel**

2.2.1 Populasi

Dalam penelitian ini, populasi terdiri dari sejumlah besar subjek yang masing-masing memiliki karakteristik tertentu. Populasi pada penelitian ini adalah 2.359 lansia di 17 dari 26 wilayah kerja puskesmas di Kota Samarinda.

#### 2.2.2 Sampel

Bagian populasi yang dipilih dengan cara tertentu disebut sebagai sampel penelitian (Swarjana & SKM, 2022).

Menghitung besar sampel dilakukan berdasarkan rumus sebagai berikut.

Slovin :

$$
n = \frac{N}{1 + N.e^2}
$$

Keterangan :

 $n =$  besar sampel penelitian

 $N =$  jumlah populasi penelitian

e <sup>2</sup>= batas toleransi kesalahan 5%

$$
n = \frac{2359}{1 + N.e^2}
$$

$$
n = \frac{2506}{1 + 2359 \times 0.05^2}
$$

$$
n = \frac{2359}{1 + 5.89}
$$

$$
n = \frac{2359}{6.89}
$$

$$
n = 330
$$
 sample

*Design Effect* adalah rasio varian *cluster sampling* dengan varian acak sederhana sebesar 2. Sehingga besar sampel dikalikan 2 menjadi 660 sampel.

a. Kriteria Inklusi

Kriteria inklusi adalah atribut umum dari sampel populasi yang terjangkau yang akan diteliti. (Nalendra et al., 2021). Dalam penelitian ini kriteria tersebut adalah :

1) Bersedia menjadi responden penelitian.

- 2) Bertempat tinggal di 17 wilayah kerja puskesmas di Kota Samarinda
- 3) Responden berusia ≥ 60 tahun berdasarkan Permenkes No 25 Tahun 2016
- b. Kriteria Eksklusi

Kriteria eksklusi adalah karakteristik populasi yang umum untuk sampel penelitian atau target yang tidak dapat diteliti. (Nalendra et al., 2021). Dalam penelitian ini kriteria tersebut adalah :

- 1) Lansia yang tidak dapat diajak berkomunikasi
- 2) Lansia dengan penyakit penyerta seperti Diabetes Mellitus Tipe II
- 2.2.3 Teknik Sampling

Penelitian ini menggunakan teknik *Cluster Sampling*. Teknik ini digunakan karena luasnya sumber data pada penelitian ini. Peneliti menggunakan teknik ini disebabkan oleh populasi puseksmas di Kota Samarinda yang terdiri dari klaster atau rumpun.

| No | <b>Puskesmas</b>     | Jumlah |
|----|----------------------|--------|
|    | <b>Trauma Center</b> | 106    |
| 2  | Remaja               | 126    |
| 4  | Loa Bakung           | 227    |
| 5  | Bengkuring           | 80     |
| 6  | Air Putih            | 128    |

Tabel 2. 1 Nama 17 dari 26 Puskesmas di Kota Samarinda

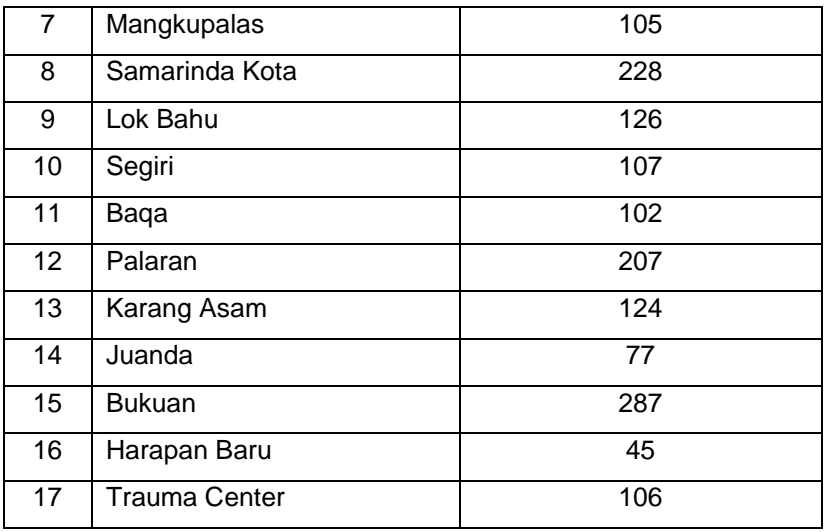

Peneliti memperoleh sampel penelitian sebanyak 6 puskesmas dengan jumlah puskesmas ini ditetapkan karena populasi dari 6 puskesmas sudah memenuhi jumlah sampel minimal yang telah ditetapkan sebelumnya. Puskesmas tersebut adalah :

Tabel 2. 2 Klasifikasi Teknik Pengambilan Sampel

| No             | <b>Puskesmas</b>     | Jumlah |
|----------------|----------------------|--------|
| 1              | <b>Trauma Center</b> | 106    |
| $\overline{2}$ | Remaja               | 126    |
| 3              | Segiri               | 107    |
| 4              | Baqa                 | 102    |
| 5              | Bengkuring           | 80     |
| 6              | Sidomulyo            | 151    |
| <b>Total</b>   |                      | 672    |

# **2.3 Waktu dan Tempat Penelitian**

Penelitian ini dilakukan pada Bulan Mei – Juni 2023 di 6 wilayah kerja puskesmas di Kota Samarinda.

# **2.4 Definisi Operasional**

Definisi operasional adalah bagian dari keputusan. Berikut adalah rumusan definisi operasional yang diperoleh dalam penelitian ini :

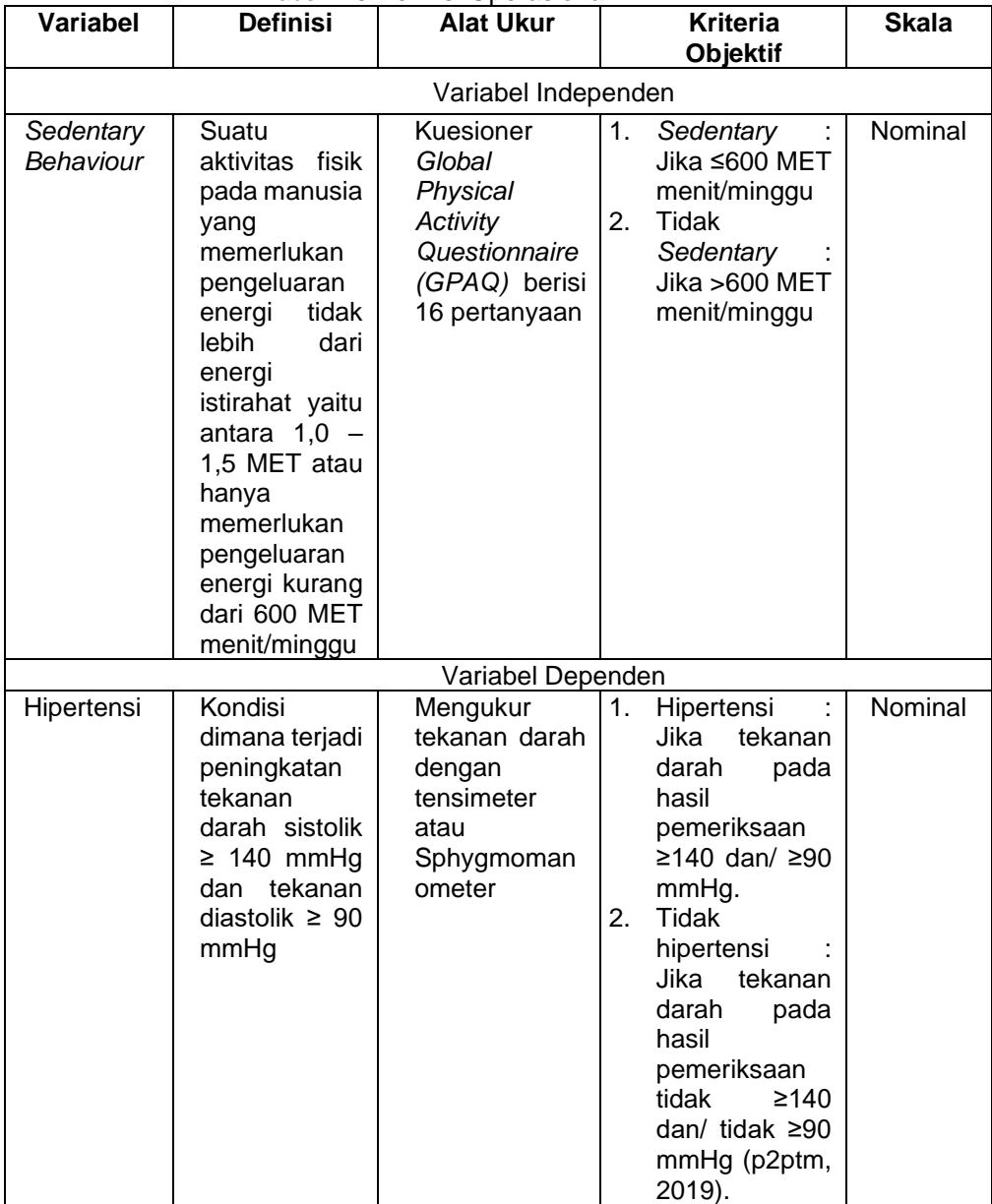

Tabel 2. 3 Definisi Operasional

# **2.5 Instrumen Penelitian**

Instrumen penelitian adalah alat yang digunakan untuk mengambil data dilapangan. Instrumen penelitian ini menggunakan kuesioner meliputi :

- 2.5.1 Sub A berisi tentang karakteristik dari responden yang mencakup nama, jenis kelamin, alamat, usia, pekerjaan, dan pendidikan.
- 2.5.2 Sub B berisi 16 pertanyaan terkait aktivitas fisik dan interval waktu yang dilaksanakan responden dalam satu minggu yang diklasifikasikan menjadi 4 kategori, yaitu aktivitas ringan, aktivitas sedang, aktivitas berat, dan aktivitas menetap yang tidak memerlukan banyak gerak.

P2 = Jumlah hari dalam seminggu untuk melakukan aktivitas berat.

P3 = Interval dalam sehari untuk melakukan aktivitas berat P5 = Jumlah hari dalam seminggu untuk melakukan aktivitas sedang.

P6 = Interval dalam sehari untuk melakukan aktivitas sedang.

P8 = jumlah hari dalam seminggu untuk melakukan aktivitas berjalan kaki menuju ke suatu tempat

P9 = Interval dalam sehari untuk melakukan aktivitas berjalan kaki menuju ke suatu tempat.

P11 = Jumlah hari dalam seminggu untuk melakukan aktivitas olahraga yang tergolong aktivitas berat.

P12 = Interval dalam sehari untuk melakukan aktivitas olahraga yang tergolong aktivitas berat.

P14 = Jumlah hari dalam seminggu untuk melakukan aktivitas olahraga yang tergolong aktivitas sedang.

P15 = Interval dalam sehari untuk melakukan aktivitas olahraga yang tergolong aktivitas sedang.

Menghitung total aktivitas fisik dalam seminggu yaitu dengan menggunakan MET menit/minggu :

 $[(P2 \times P3 \times 8) + (P5 \times P6 \times 4) + (P8 \times P9 \times 3,3) + (P11 \times P12 \times$ 

8) + (P14 x P15 x 4)]

Setelah didapatkan hasil lalu dikelompokkan menjadi :

- 1) *Sedentary Behaviour* jika ≤600 MET menit/minggu
- 2) Tidak *Sedentary Behaviour* jika >600 MET menit/minggu

# **2.6 Uji Validitas dan Reliabilitas**

2.6.1 Uji Validitas

Uji validitas digunakan untuk menentukan validitas dan efektivitas kuesioner dan menunjukkan bahwa variabel yang diteliti adalah benar. *Global Physical Activity Questionnaire (GPAQ)* telah dinyatakan valid untuk digunakan di Indonesia oleh (Bull et al., 2009). Hasil uji validitas oleh (Bull et al., 2009) nilai *spearman* item–total korelasi berkisar antara 0,29 s/d 0,83.

## 2.6.2 Uji Reliabilitas

Uji reliabilitas adalah percobaan yang melibatkan objek dan data yang sama. Alat ukur, seperti kuesioner, dianggap reliabel jika hasilnya konsisten dan stabil setelah dilakukan dua kali atau lebih pada variabel yang sama dengan alat ukur yang sama. Kuesioner yang digunakan ialah *Global Physical Activity Questionnaire (GPAQ).* Pengujian reliabilitas menggunakan program *SPSS (Statistical Package for the Social Sciences).* Uji reliabilitas dalam penelitian ini dilakukan di Puskesmas Lempake. Hasil uji reliabilitas menunjukkan *Cronbach's Alpha*  0,791 yang merupakan nilai lebih besar dari 0,060 sehingga dapat disimpulkan bahwa kuesioner *Global Physical Activity Questionnaire (GPAQ)* dapat dikatakan reliabel.

#### **2.7 Teknik Pengumpulan Data**

2.7.1 Data Primer

Data primer atau data asli diperoleh langsung dari sumber datanya. Untuk mendapatkan data primer dalam penelitian ini, menggunakan pertanyaan yang ada di dalam kuesioner mengenai kebiasaan *sedentary behaviour* pada lansia.

## 2.7.2 Data Sekunder

Data yang dikumpulkan dari buku, literatur penelitian, dan sumber data yang berasal dari puskesmas – puskesmas di Kota Samarinda.

# **2.8 Teknik Analisis Data**

#### 2.8.1 Editing

Pemeriksaan data atau editing data, adalah upaya peneliti untuk melakukan pengecekan kembali data yang telah dikumpulkan untuk mengetahui dan menilai seberapa cocok data tersebut agar dapat diproses lebih lanjut.

2.8.2 Coding

Coding adalah pemberian kode pada jawaban untuk dikategorikan berdasarkan jenisnya.

2.8.3 Skoring

Pada tahap ini, tanggapan dari responden yang sama dikelompokkan secara teratur, dihitung, dan kemudian digabungkan menjadi tabel.

- 2.8.4 Analisis Statistik
	- a. Analisis Univariat

Tujuan analisis ini adalah untuk memberikan penjelasan atau penjelasan tentang karakteristik dari masing-masing variabel penelitian. (Norfai, 2022). Data yang disajikan dalam penelitian ini adalah data dalam bentuk frekuensi yang terdiri dari usia, jenis kelamin, pendidikan, dan pekerjaan.

b. Analisis Bivariat

Dalam analisis ini, hubungan antara variabel independen dan dependen diuji. Uji statistik yang digunakan adalah Chi Square karena dapat digunakan untuk menganalisis semua variabel yang diteliti. Untuk menguji hipotesis bahwa ada hubungan signifikan antara perilaku *sedentary* dan kejadian hipertensi, maka analisis bivariat dilakukan dengan Chi Square. Dasar pengambilan keputusan yaitu ada hubungan antara variabel independen dan variabel dependen jika nilai p < 0,05. (Norfai, 2022).

c. Analisis Spasial

Analisis spasial merupakan pengolahan data SIG yang terdiri dari sekumpulan teknik (Budiyanto, 2010). Pada penelitian ini menggunakan aplikasi Arcgis 10.8 yang bertujuan untuk memberikan gambaran persebaran penyakit hipertensi berdasarkan *sedentary behaviour*  pada lansia di Kota Samarinda.